# **Newton & ménisque en sub-ouverture…**

Des résultats étonnants…

Par Charles Rydel.

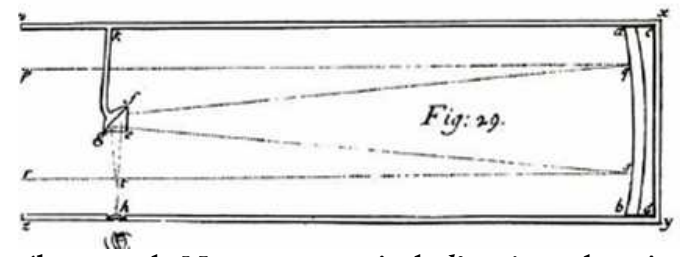

Le télescope de Newton, extrait de l'optique du même auteur.

### **Introduction**

CAUSE DE SA FACILITE de réalisation et de l'accès aux grands diamètres qu'il autorise, le télescope de Newton en particulier dans sa version Dobson, reste le préféré des amateurs. Par essence dépourvu de chromatisme, parfait au centre du champ s'il est bien quand le miroir est correctement parabolisé, il n'en demeure pas moins obéré par la coma qui étale l'image des étoiles et diminue leur luminosité en bord de champ et donc, la capacité de pénétration de l'instrument. A

Divers expédients plus ou moins complexes ont été proposés pour guérir la parabole de cette maladie, en particulier des correcteurs à deux ou trois lentilles situées près du plan focal. Si le système à trois lentilles dû à Wynne est très bon, il est de réalisation délicate pour un amateur, en particulier au point de vu des tolérances sur les courbures et les épaisseurs. Le système à deux lentilles, plus commun et dû à Ross, introduit de l'aberration sphérique, à moins d'avoir un miroir légèrement hyperbolique ce qui nous éloigne d'un dispositif améliorant un télescope déjà existant.

Le dispositif, qui est proposé ici, divise par deux l'aberration de coma. Le sphérochromatisme est imperceptible. Il est constitué d'un ménisque épais ayant de préférence des rayons de courbures identiques (voire très légèrement différents), dans la mouvance du ménisque que Maksutov a proposé dans son article initial de 1944. De par sa constitution, il est plus simple et plus rapide à réaliser qu'un Ross, bien que Maksutov parlât modestement à son sujet

« d'un système de Ross transformé ». Mécaniquement, le ménisque est situé légèrement en avant du miroir secondaire et il est porté par son support. Dimensionnellement, il est légèrement plus grand que le secondaire. Enfin il reste amovible à cause de sa position facilement accessible. On trouvera à la fin de ce texte, la page de l'article de Maksutov où celui-ci présente ce correcteur en sub-ouverture.

# Spécifications\_\_

Equipé d'un miroir de 1800mm de distance focale et de 260mm de diamètre, le télescope est ouvert à F/6,9. Le miroir secondaire est situé à 345mm du plan focal. Le verre choisit pour la simulation est le B270 de Schott, verre ultra blanc de qualité, facile à trouver $^1$  y compris chez un miroitier de quartier.

## Rapport de Strehl ?

Le rapport de Strehl est défini comme le rapport entre l'intensité de la tache de diffraction du système considéré et l'intensité d'une tache théoriquement parfaite. Un rapport de 0,8 représente, en général, λ/4. Le rapport de Strehl est donc un indicateur synthétique de qualité de l'image, plus simplement appréhendable que la FTM.

Le ménisque est situé à 371mm du plan focal et ses rayons de courbures sont de 197mm. Cette cote n'est pas critique, tout reste correct entre 190 et 200 mm même pour le positionnement du ménisque à +-10mm. Ici l'épaisseur du ménisque a été choisit égal à 15mm. Si l'on considère la qualité du verre, on aurait intérêt à utiliser l'épaisseur minimale de12mm.En bord de champ à ¼°, le télescope passe d'un Strehl de 0,32 à 0,59. Audelà de 12mm d'épaisseur, le Strehl reste stable à 0.61 au lieu de 0,59, ce qui n'est pas un grand gain mais constitue une perte, si on considère que le verre diffuse et absorbe la lumière. En tout état de cause, il faudra mesurer soigneusement l'épaisseur et les rayons de courbure, les insérer dans la simulation, car d'autres valeurs peuvent convenir, en particulier si les rayons de courbures sont différents et comparer le résultat obtenu avec le cas d'école.

#### **Résultats**

On considère d'abord le contraste en fonction de la fréquence spatiale (FTM) en bord de champ en négligeant l'obstruction centrale. L'épaisseur est ici de 15 mm. Le contraste en bord de champ (1/4°) est doublé vers une fréquence de 80 lignes et la taille de la tache est divisée ici par deux, ce qui somme toute est logique et correspond tout à fait aux chiffres donnés par Maksutov dans son article. Le rapport de Strehl au bord du champ est presque doublé, alors que la

l

#### FTM?

De même que l'on test l'oreille avec une gamme de fréquences sonore pour savoir jusqu'à où l'on est capable d'entendre, on teste les optiques avec des fréquences spatiales. Il s'agit de mires composées de barres alternativement N&B, plus ou moins resserrées et de contraste 100%. Au plan focal, le contraste va diminuer au fur et à mesure que les barres sont plus resserrées, c.a.d. que la fréquence spatiale F augmente. Même une optique parfaite voit son contraste diminuer quand F augmente. Cette courbe du contraste en fonction de F, qui caractérise les performances de l'optique et donc aussi de ses défauts, s'appelle la Fonction de Transfert de Modulation ou encore F.T.M., MTF chez les anglo-saxons.

<sup>&</sup>lt;sup>1</sup> Voir la société VIO et sur ce site, l'article sur les outils céramiques.

définition reste excellente au centre ce qui est une belle performance pour un dispositif aussi simple et le différencie radicalement du correcteur de Ross qui donne une image entachée d'aberration de sphéricité avec un miroir parabolique.

Le rapport de Strehl au bord du champ est presque doublé, alors que la définition reste excellente au centre ce qui est une belle performance pour un dispositif aussi simple et le différencie radicalement du correcteur de Ross qui donne une image entachée d'aberration de sphéricité avec un miroir parabolique.

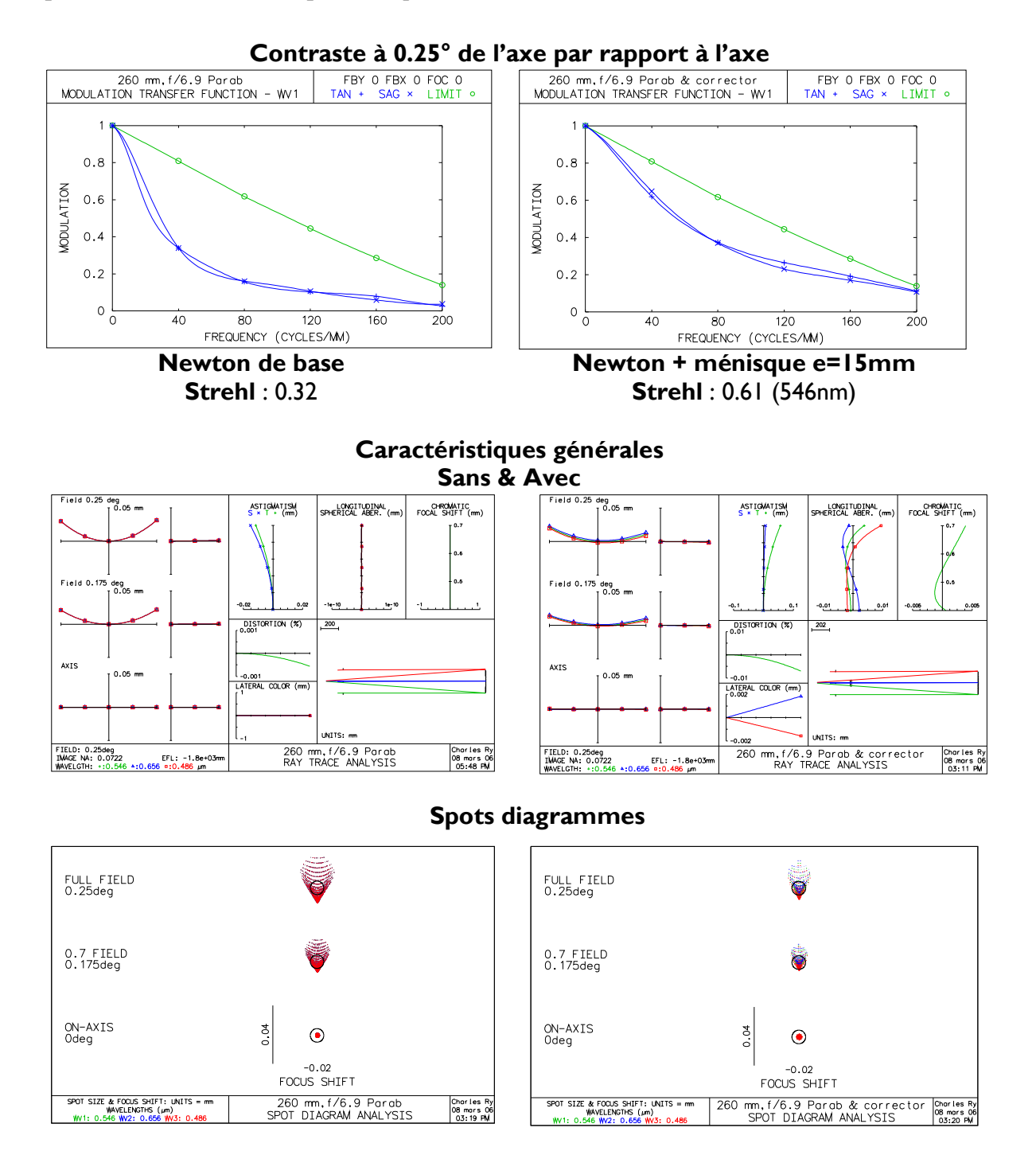

Le chromatisme est l'aberration sphérique sont nullissimes, mais, seule ombre (légère) au tableau, la courbure de champ et l'astigmatisme sont augmentés. Néanmoins et compte tenu des capacités d'adaptation de l'œil en courbure, le rapport de Strehl monte à 0,67 à 546nm en bord de champ et 0.58 en polychromatique comme l'a montré la simulation (poids : 546 nm= 5, 656&486 nm= 1).

Pour autant que l'on garde la même distance focale, indépendamment du diamètre (disons jusqu'à 300mm, Strehl de 0,36 au bord à 0.25° au lieu de 0,06 !), ce correcteur donnera de bons résultats. Pour d'autres focales, il faudra faire une règle de trois afin de respecter les homothéties et/ou simuler, de préférence en changeant les paramètres manuellement.

En particulier, les F/D plus faibles permettront de balayer un champ plus important, le champ total de ½ ° ayant été choisit ici de façon arbitraire (diamètre de la lune). Ainsi, un 200mm ouvert donc à F/D=9 aura un champ de ±0.25° et un Strehl ratio de 0.88 où encore de 0.56 à ±0.4° du centre, soit ±12mm, bien suffisant pour une grande rétine CCD d'APN.

#### Réalisation du correcteur\_\_

Le plus simple semble de réaliser deux lentilles, l'une plan concave et l'autre plan convexe de 6-8 mm d'épaisseur qui seront ensuite collée par leurs faces planes au baume de Canada ou avec une colle bien transparente et convenablement dégazée. L'avantage d'avoir deux rayons de courbure identiques, réside dans le fait que les deux lentilles peuvent être réalisées en même temps en les usinant l'une contre l'autre, ce qui est un gain de temps appréciable avec la certitude

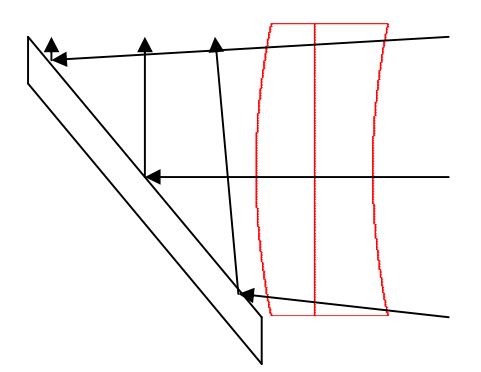

d'avoir des rayons très proche si on pousse le doucissage au moins au W8. En outre, on dispose d'un calibre concave, mesurable au Foucault, qui permettra de s'assurer de la qualité de la lentille convexe aux franges. Ici, ¼ de frange sera suffisant. Afin d'éliminer le bord rabattu, on usinera si possible des lentilles plus grandes qui auront été préalablement recoupées à un diamètre inférieur. La partie annulaire martyre sera fixée sur la partie centrale avec du plâtre. Une fois les lentilles finies de polir et aux bons rayons, elles seront extraites des martyres et ne présenterons pas de bords rabattus tout en ayant été plus facile à usiner. Un autre aspect important réside dans le fait que l'on n'est pas contraint à des cotes exactes, OSLO permet de s'assurer de façon interactive que la solution à laquelle on est parvenu est acceptable.

Une autre possibilité consiste à faire réaliser et traiter ces deux lentilles en crown ophtalmique, par un opticien. Enfin on peut utiliser des lentilles standard vendues par exemple par la société Edmund. D'un intérêt particulier est la lentille plan convexe de 250mm de focale et de 129mm de rayon de courbure. Hélas, il n'existe pas de contrepartie concave… Quoi qu'il en soit, réaliser une petite machine à ébaucher et polir les lentilles n'est pas bien difficile et coûtera sans doute moins cher.

#### **Conclusions**

Ce correcteur à plusieurs vertus. Il est facile et rapide à réaliser et installer, il est robuste aux tolérances et il améliore de façon très notable les performances en bord de champ des télescopes parabolique et s'il reste neutre au centre du champ, il ne supprimer pas totalement la coma au bord. Mais la solution alternative, le Ross n'est pas parfaite non plus et diminue les performances uniformément sur le champ à cause de l'aberration sphérique. S'il est largement tolérable en photo, il est inacceptable en visuel.

Cela étant, les performances peuvent facilement être suivies en simulation à l'aide du logiciel OSLO. Il devrait permettre aux amateurs d'améliorer à la fois leurs photos du ciel profond et leurs observations, en augmentant le pouvoir de pénétration de leurs instruments, cela en gardant la capacité d'un parabolique classique en planétaire. Last but not least, il est peu coûteux ce qui fait toujours plaisir !